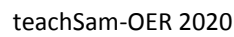

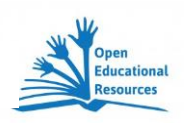

## Den Privaten Geschäftsbrief aus einer Situationsbeschreibung verfassen **Das defekte Smartphone**

# **Situation**

Die Auszubildende Yvonne Kerzerling wohnt in 78462 Konstanz in der Belchenstraße 24. Im Internet ist sie auf der Webseite www.abo4fun.de auf das Angebot der Firma NEWSTOP, Kundenservice, Postfach 26423 in 10012 Berlin gestoßen, die für 5 verschiedene Zeitschriftenabonnements wirbt. Im Rahmen eines Sonderangebots hat sich Frau Kerzerling für ein Jahresabonnement der Zeitschrift "My Way", einer Mode- und Lifestylezeitschrift für junge Frauen, entschieden. Für den Abschluss des Jahresabos durfte sie sich ein Geschenk als Dankeschön aussuchen. Sie entschied sich 10 dabei für ein Smartphone (iPhone )der Fa. Apple, 32GB und eine Zuzahlung von 275,00 Euro. Nach viereinhalb Wochen wurde das Gerät geliefert. Doch leider funktionierte es schon nach einer Woche nicht mehr. Nach dem Aufladen und Einschalten des Geräts dauerte es in der Regel nicht länger als fünf Minuten, bis sich das 15 Gerät einfach wieder ausschaltete. Wenn man es dann erneut auflud, funktionierte es wieder in der gleichen Art und Weise, bis es wieder nach ca. fünf Minuten seine Funktion einstellte. Auf ihre Email, die sie im Kontaktformular der Webseite an die Firma richtete, erhielt sie auch nach zwei Wochen keine Antwort. Daher 20 rief sie ein paar Tage später auf ihre Kosten auf der 0190- Servicenummer der Fa. NEWSTOP an. Dort erhielt sie die Auskunft, dass sie das Gerät originalverpackt an die Versandfirma Zebrinko GmbH, Braungermannstr. 12-14 in 33605 Bielefeld einschicken solle. In einem Begleitschreiben solle sie die Mängel beschreiben, 25 dabei auf ihre Abonnement-Nummer 78456-249 Bezug nehmen. Von dort, so hieß es, werde sie weitere Informationen über alles Weitere erhalten.

#### **Arbeitsanregungen**

Verfassen Sie das Begleitschreiben für die Rücksendung und ergänzen Sie die im Text nicht gemachten Angaben durch eigene erfundene, aber plausible Gesichtspunkte.

- Unterstreichen Sie die Gesichtspunkte der Situationsbeschreibung, die sie für Ihren Geschäftsbrief verwenden müssen.
- Schreiben Sie diese Elemente heraus und fügen Sie sie in die entsprechende Spalte in der Auswertungstabelle (s. Rückseite) ein.
- Verfassen Sie im Anschluss daran den privaten Geschäftsbrief. Achten Sie dabei auch auf die korrekte Form. Leerzeilen sind mit einem fetten Punkt zu kennzeichnen.

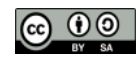

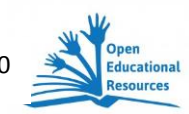

## **Die Elemente eines privaten Geschäftsbriefs aus einer Situationsbeschreibung herausarbeiten und ergänzen**

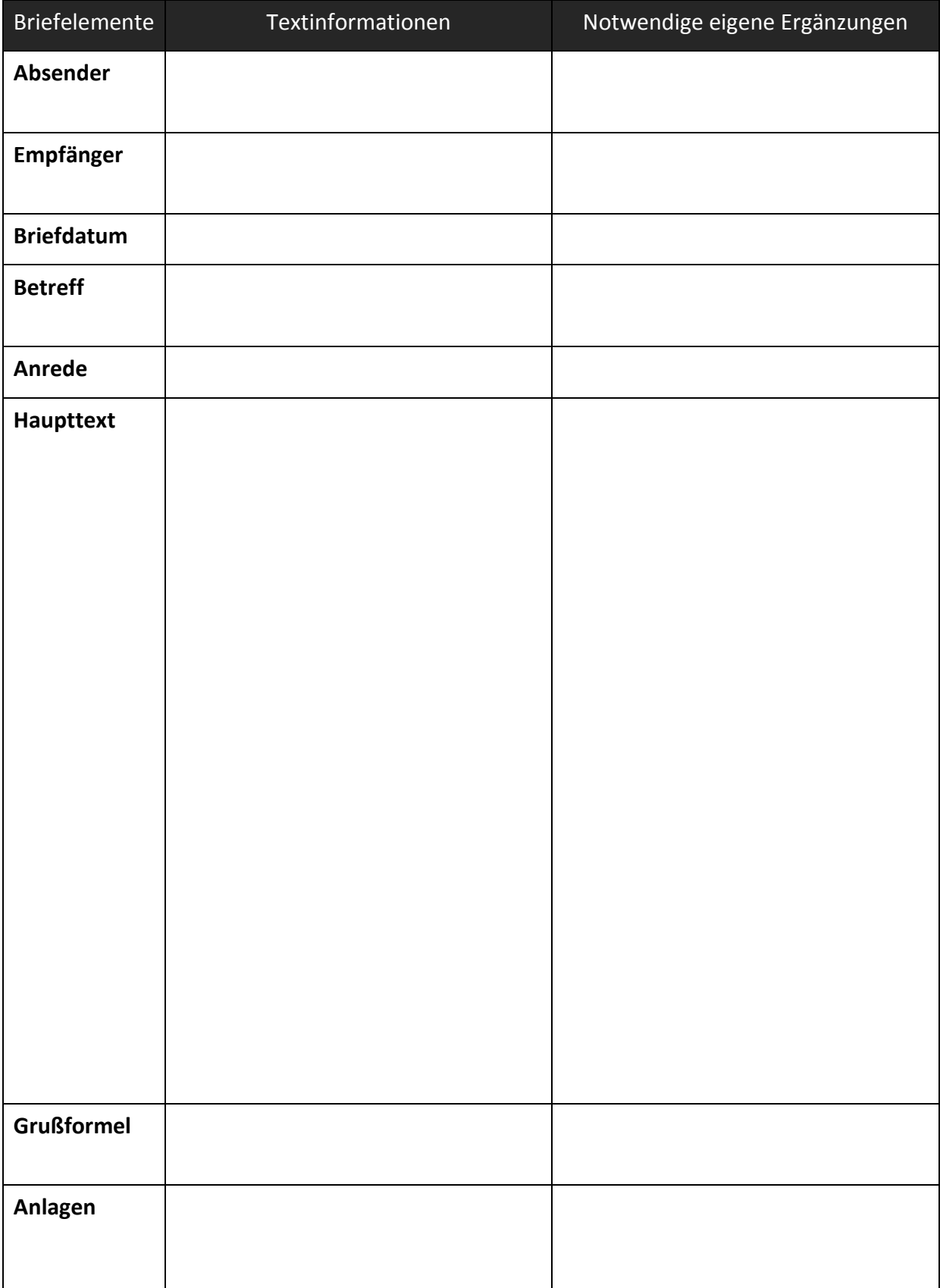

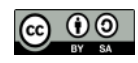

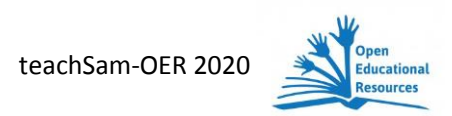

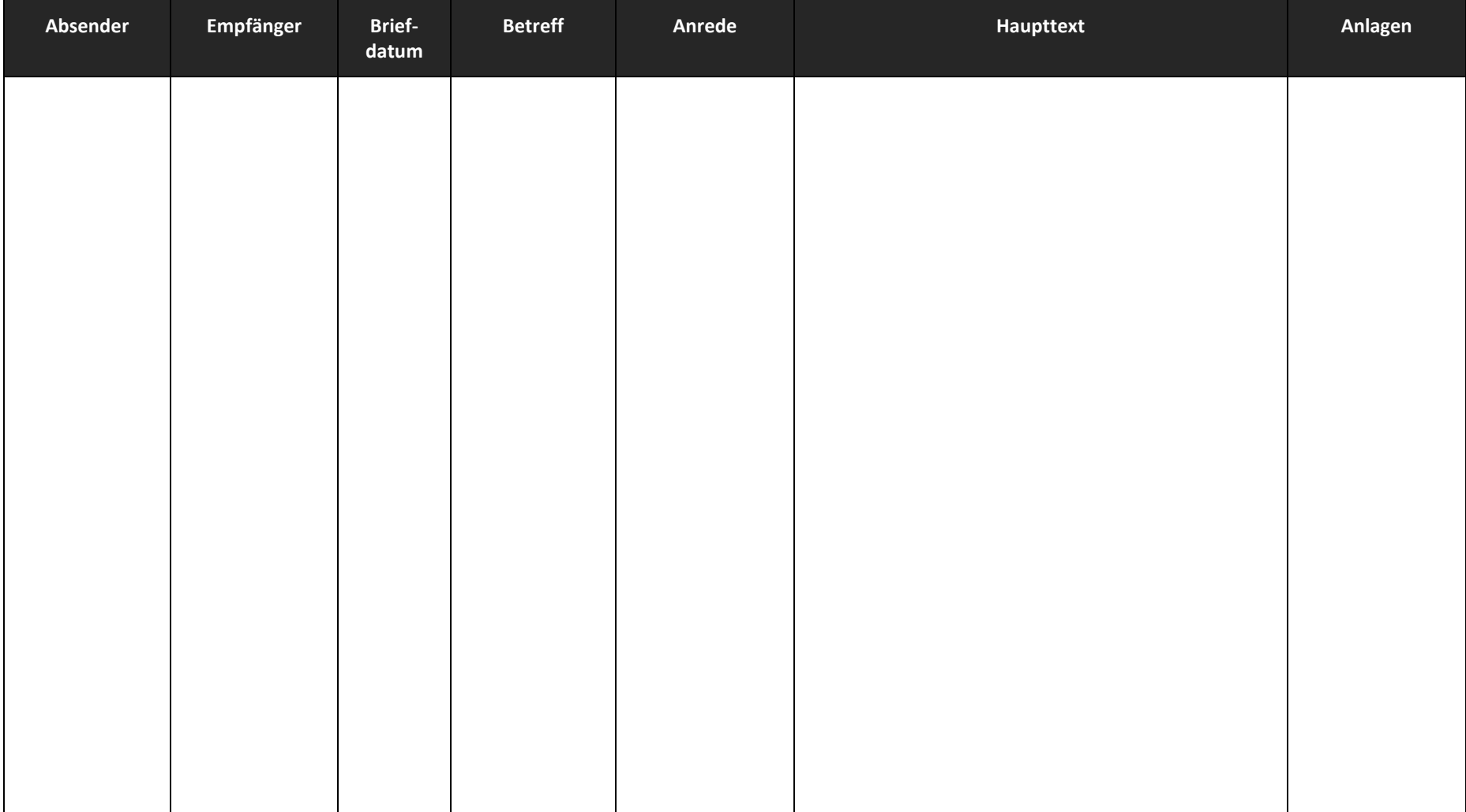

## **Die Elemente eines privaten Geschäftsbriefs aus einer Situationsbeschreibung herausarbeiten und ergänzen**

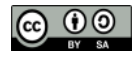